# **МИНИСТЕРСТВО ОБРАЗОВАНИЯ И НАУКИ РФ**

### **Федеральное государственное бюджетное образовательное учреждение высшего образования**

«ТОМСКИЙ ГОСУДАРСТВЕННЫЙ УНИВЕРСИТЕТ СИСТЕМ УПРАВЛЕНИЯ И РАДИОЭЛЕКТРОНИКИ»

(ТУСУР)

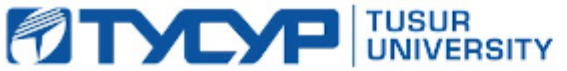

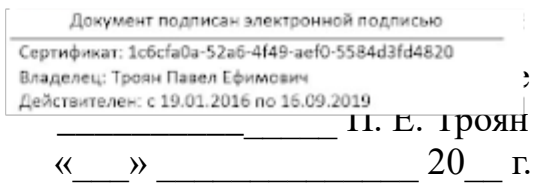

# РАБОЧАЯ ПРОГРАММА УЧЕБНОЙ ДИСЦИПЛИНЫ

# **Организация ЭВМ и систем**

Уровень основной образовательной программы: **Бакалавриат** Направление подготовки (специальность): **09.03.01 Информатика и вычислительная техника** Профиль: **Системы автоматизированного проектирования** Форма обучения: **очная**

Факультет: **ФВС, Факультет вычислительных систем**

Кафедра: **КСУП, Кафедра компьютерных систем в управлении и проектировании**

Курс: **3**

Семестр: **6**

Учебный план набора 2013 года

Распределение рабочего времени

| $N_2$          | Виды учебной деятельности    | $6$ семестр | Всего       | Единицы |  |
|----------------|------------------------------|-------------|-------------|---------|--|
|                | Лекции                       | 54          | 54          | часов   |  |
| 2              | Лабораторные занятия         | 54          | 54<br>часов |         |  |
| 3              | Всего аудиторных занятий     | 108         | 108         | часов   |  |
| $\overline{4}$ | Из них в интерактивной форме | 18          | 18          | часов   |  |
| 5              | Самостоятельная работа       | 108         | 108         | часов   |  |
| 6              | Всего (без экзамена)         | 216         | 216         | часов   |  |
| 7              | Общая трудоемкость           | 216         | 216         | часов   |  |
|                |                              | 6           | 6           | 3.E     |  |

Дифференцированный зачет: 6 семестр

Томск 2016

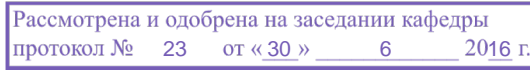

# ЛИСТ СОГЛАСОВАНИЙ

Рабочая программа составлена с учетом требований Федерального Государственного образовательного стандарта высшего образования (ФГОС ВО) по направлению подготовки (специальности) 09.03.01 Информатика и вычислительная техника, утвержденного «12» января 2016 года №5, рассмотрена и утверждена на заседании кафедры «30» июня 2016, протокол №23.

Разработчики: к.т.н., доцент каф. КСУП \_\_\_\_\_\_\_\_\_\_\_\_\_\_\_\_ Коцубинский В. П.

Заведующий обеспечивающей каф. КСУП \_\_\_\_\_\_\_\_\_\_\_\_\_\_\_\_ Шурыгин Ю. А.

Рабочая программа согласована с факультетом, профилирующей и выпускающей кафедрами направления подготовки (специальности).

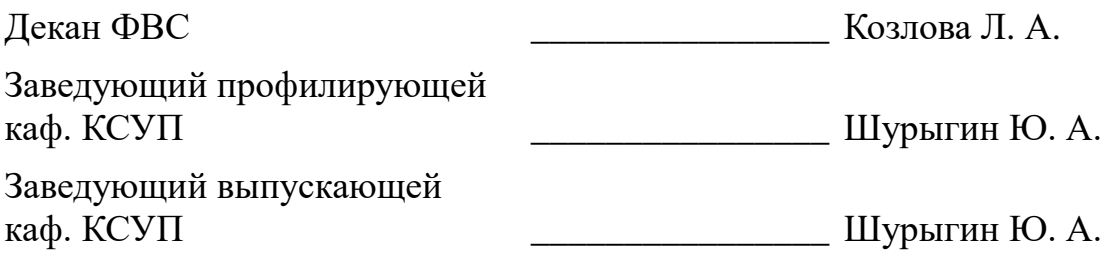

Эксперты:

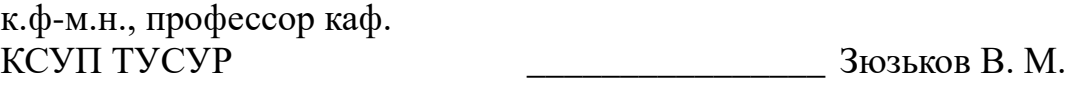

### **1. Цели и задачи дисциплины**

#### **1.1. Цели дисциплины**

Подготовка специалиста к самостоятельному выбору архитектур аппаратных платформ, выбору, комплексированию и эксплуатации аппаратных компонентов электронно-вычислительных систем, и эффективному использованию возможностей аппаратных ресурсов

### **1.2. Задачи дисциплины**

 Знакомство с перспективным направлениями развития процессорной техники для вычислений; ;

 Освоение новых периферийных устройств и умение работать с наследованной аппаратурой ПЭВМ; ;

 Умение оптимально решать задачи по комплектованию рабочих мест специалиста САПР.;

# **2. Место дисциплины в структуре ООП**

Дисциплина «Организация ЭВМ и систем» (Б1.В.ДВ.5.1) относится к вариативной части профессионального цикла обязательных дисциплин.

Предшествующими дисциплинами, формирующими начальные знания, являются следующие дисциплины: Операционные системы, ЭВМ и периферийные устройства, Информатика.

Последующими дисциплинами являются: Основы разработки САПР.

# **3. Требования к результатам освоения дисциплины**

Процесс изучения дисциплины направлен на формирование следующих компетенций:

 ОПК-1 Способность инсталлировать программное и аппаратное обеспечение для информационных и автоматизированных систем.;

 ОПК-5 Способность решать стандартные задачи профессиональной деятельности на основе информационной и библиографической культуры с применением информационно-коммуникационных технологий и с учетом основных требований информационной безопасности.;

В результате изучения дисциплины студент должен:

 **знать** Основы построения и архитектуры ЭВМ; Принципы построения, параметры и характеристики цифровых и аналоговых элементов ЭВМ, современные технические и программные средства взаимодействия с ЭВМ.

 **уметь** выбирать, комплектовать и эксплуатировать программно-аппаратные средства в создаваемых вычислительных информационных системах и сетевых структурах; инсталлировать, тестировать, испытывать и использовать программноаппаратные средства вычислительных и информационных систем.

 **владеть** методами выбора элементной базы для построения различных архитектур вычислительных средств.

# **4. Объем дисциплины и виды учебной работы**

Общая трудоемкость дисциплины составляет 6 зачетных единицы и представлена в таблице 4.1.

Таблица 4.1 – Трудоемкость дисциплины

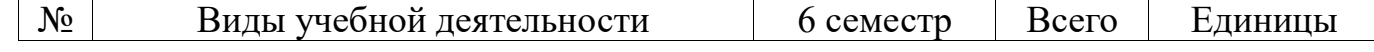

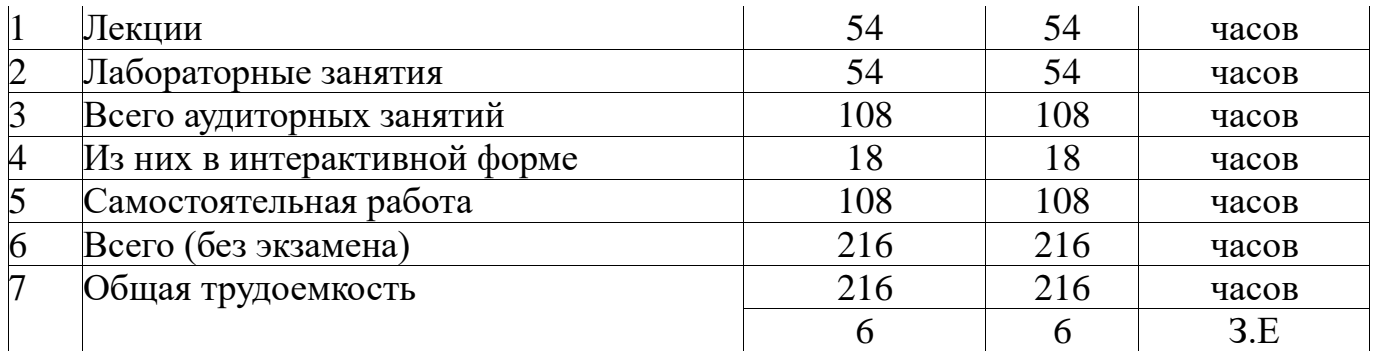

## **5. Содержание дисциплины**

## **5.1. Разделы дисциплины и виды занятий**

Разделы дисциплины и виды занятий приведены в таблице 5.1. Таблица 5.1 – Разделы дисциплины и виды занятий

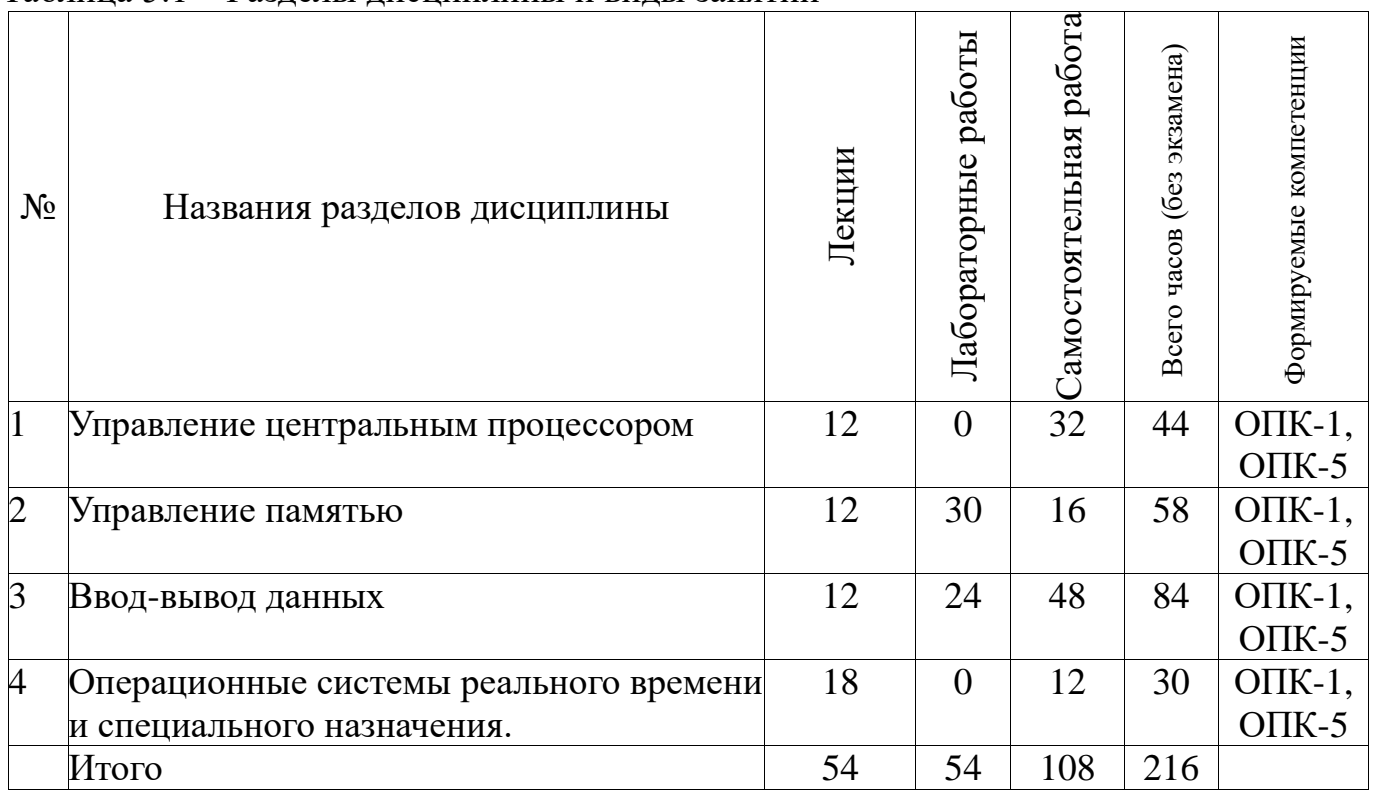

### **5.2. Содержание разделов дисциплины (по лекциям)**

Содержание разделов дисциплин (по лекциям) приведено в таблице 5.2. Таблица 5.2 - Содержание разделов дисциплин (по лекциям)

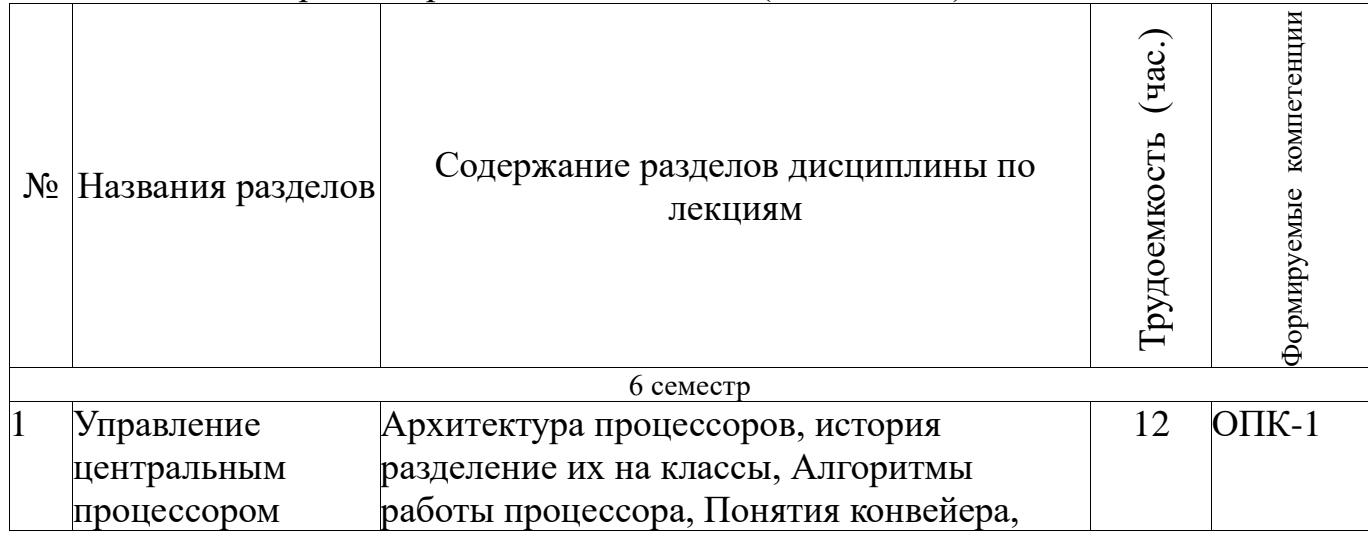

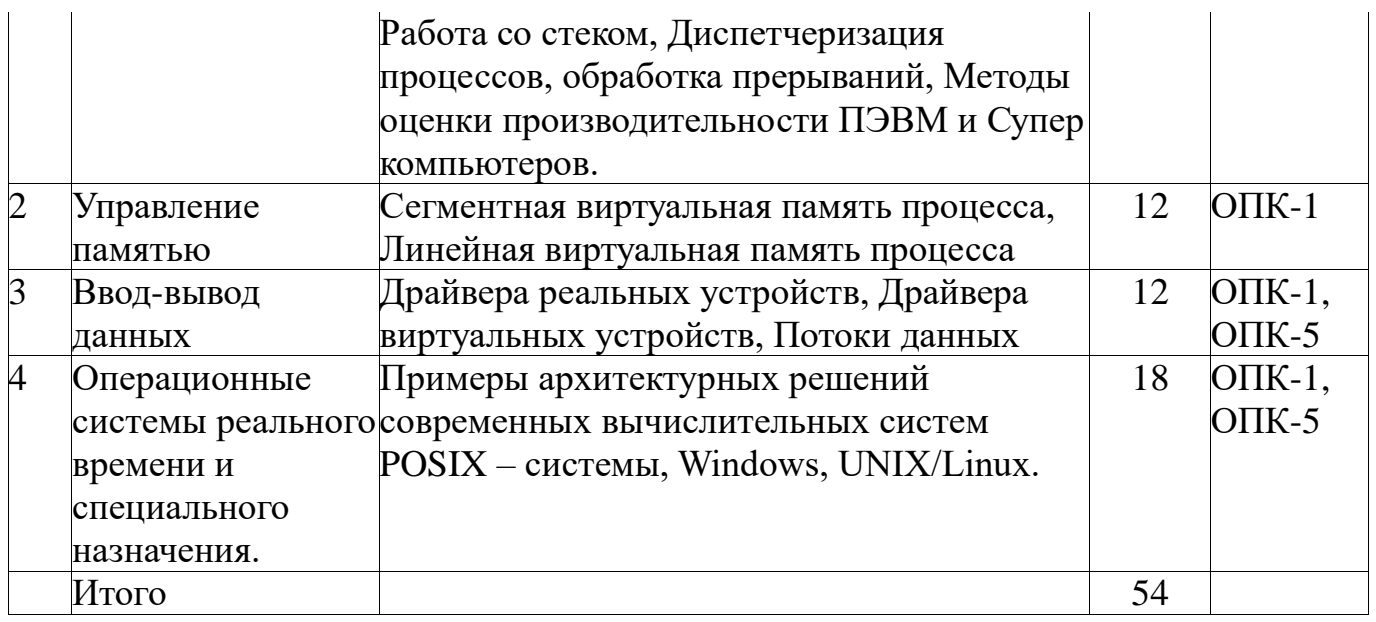

# 5.3. Разделы дисциплины и междисциплинарные связи с обеспечивающими (предыдущими) и обеспечиваемыми (последующими) дисциплинами

Разделы дисциплины и междисциплинарные связи с обеспечивающими (предыдущими) и обеспечиваемыми (последующими) дисциплинами представ-лены в таблице 5.3.

Таблица 5.3 - Разделы дисциплины и междисциплинарные связи

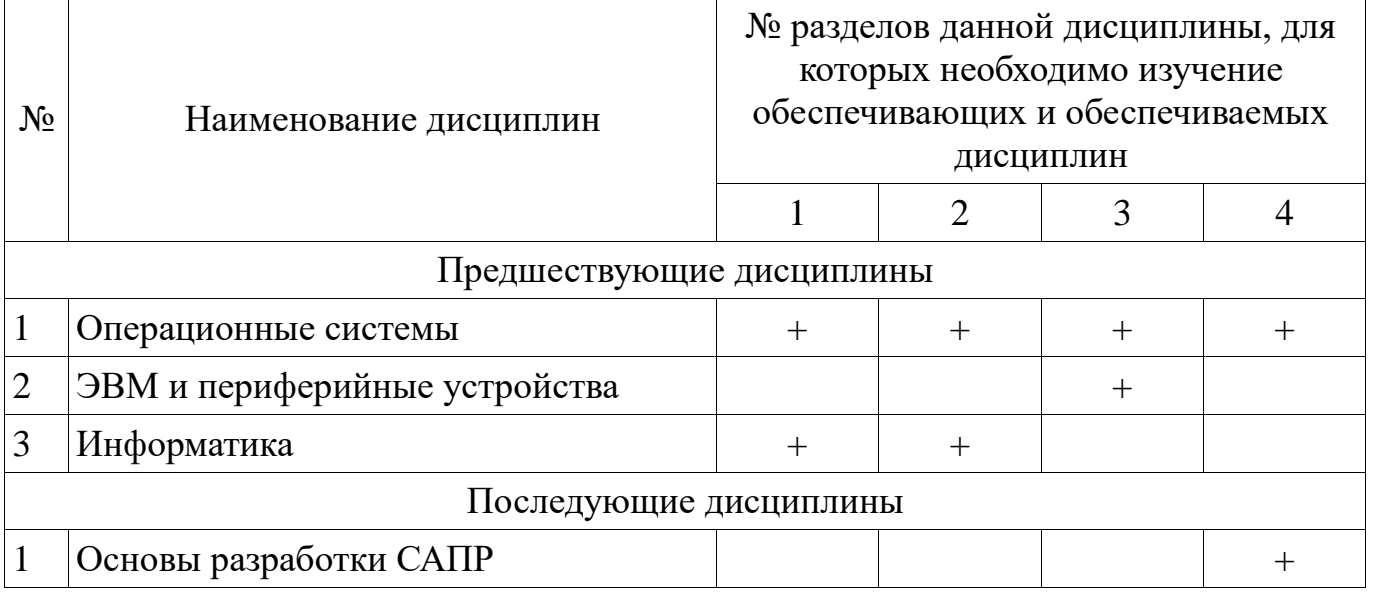

# 5.4. Соответствие компетенций, формируемых при изучении дисциплины, и вилов занятий

Соответствие компетенций, формируемых при изучении дисциплины, и видов занятий представлено в таблице 5.4

Таблица 5. 4 – Соответствие компетенций и видов занятий, формируемых при изучении дисциплины

| 1137 10111111 <del>An Camarin</del> |              |                         |                        |                                                                                                  |  |  |  |
|-------------------------------------|--------------|-------------------------|------------------------|--------------------------------------------------------------------------------------------------|--|--|--|
|                                     | Виды занятий |                         |                        |                                                                                                  |  |  |  |
| Компетенции                         | Лекции       | занятия<br>Лабораторные | Самостоятельная работа | Формы контроля                                                                                   |  |  |  |
| $O$ $I$ $K-1$                       | $^{+}$       | $^{+}$                  | $^{+}$                 | Контрольная работа, Отчет по лабораторной работе,<br>Опрос на занятиях, Дифференцированный зачет |  |  |  |
| $OIIK-5$                            | $^{+}$       | $^{+}$                  | $^{+}$                 | Контрольная работа, Отчет по лабораторной работе,<br>Опрос на занятиях, Дифференцированный зачет |  |  |  |

# **6. Интерактивные методы и формы организации обучения**

Технологии интерактивного обучения при разных формах занятий в часах приведены в таблице 6.1

Таблица 6.1 – Технологии интерактивного обучения при разных формах занятий в часах

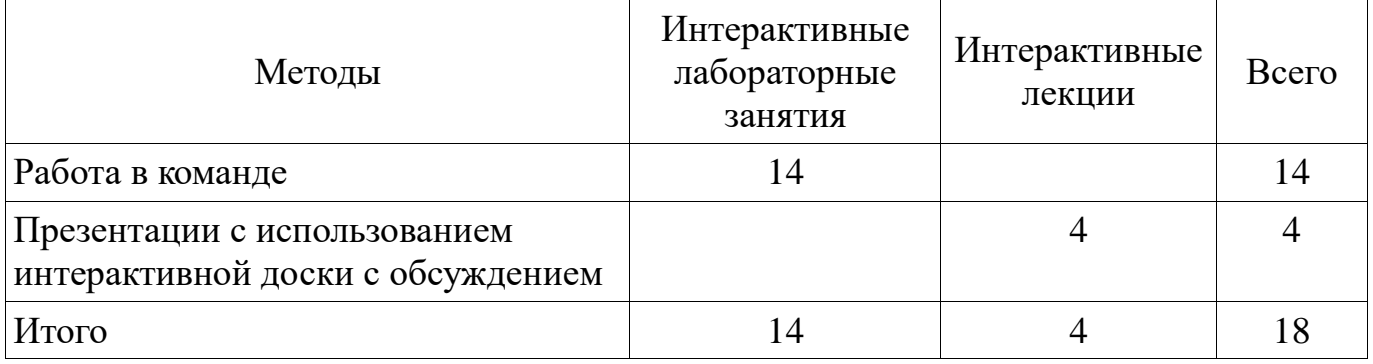

# **7. Лабораторный практикум**

Содержание лабораторных работ приведено в таблице 7.1. Таблица 7. 1 – Содержание лабораторных работ

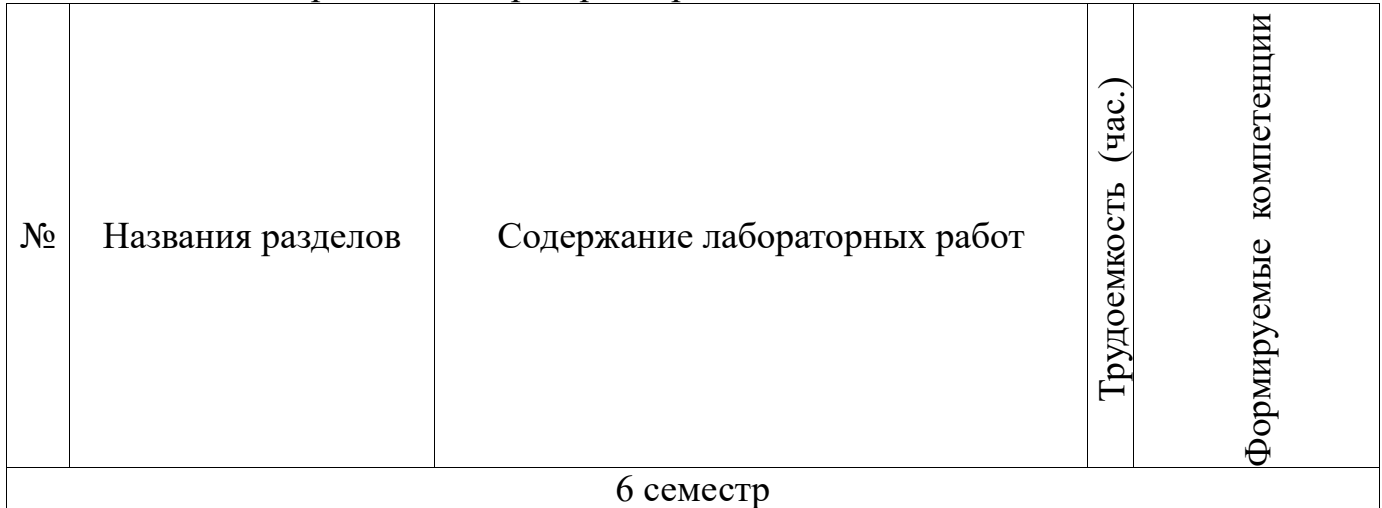

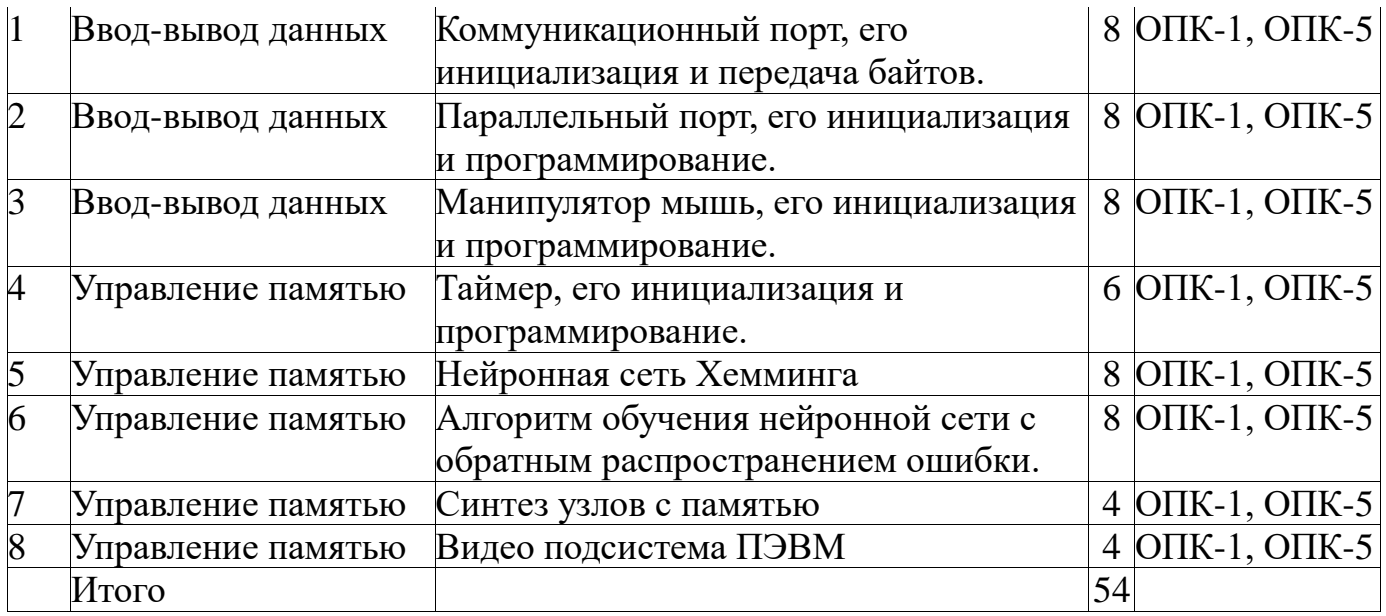

## **8. Практические занятия**

Не предусмотрено РУП

# **9. Самостоятельная работа**

Виды самостоятельной работы, трудоемкость и формируемые компетенции представлены в таблице 9.1.

Таблица 9.1 - Виды самостоятельной работы, трудоемкость и формируемые компетенции

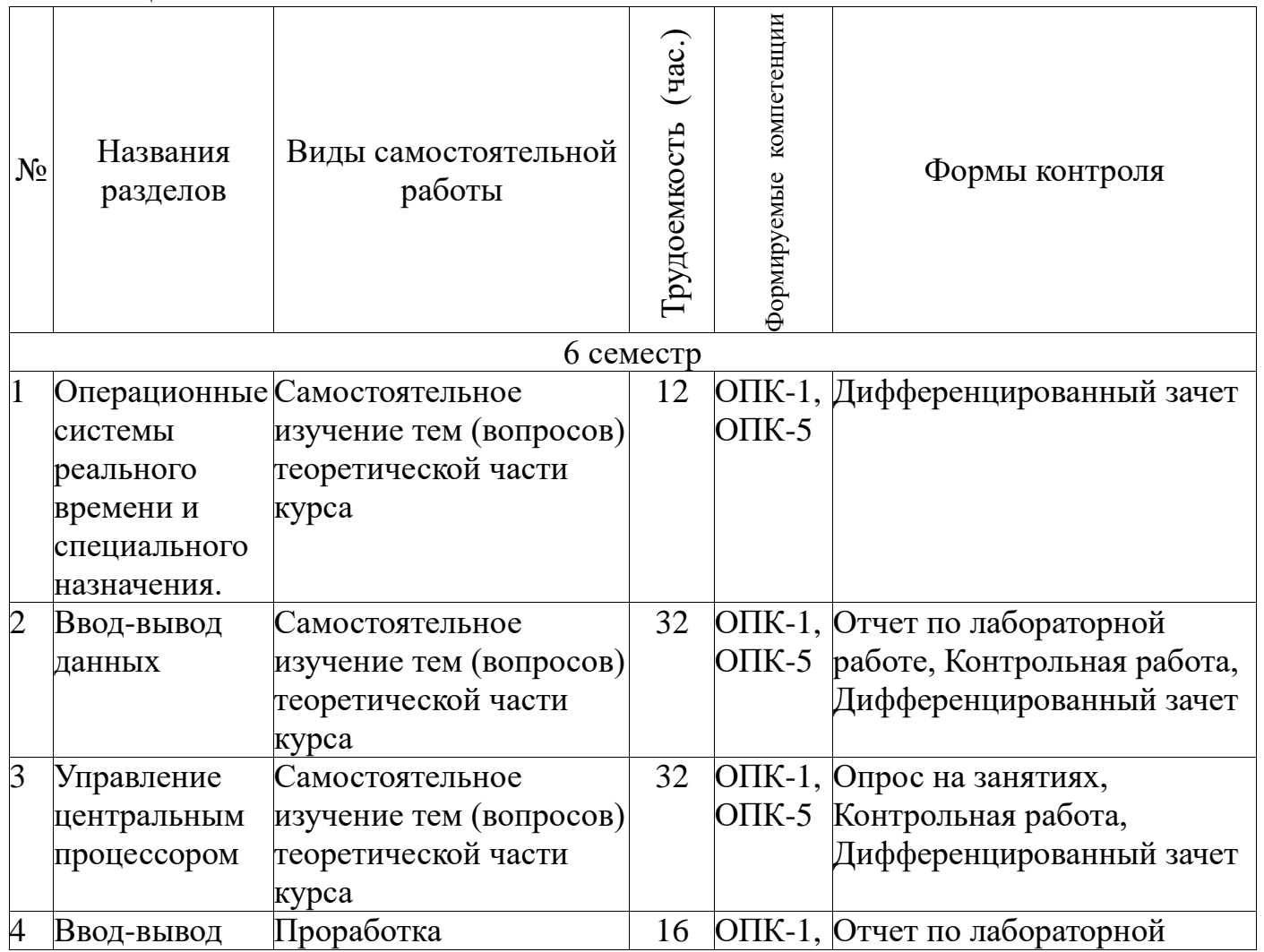

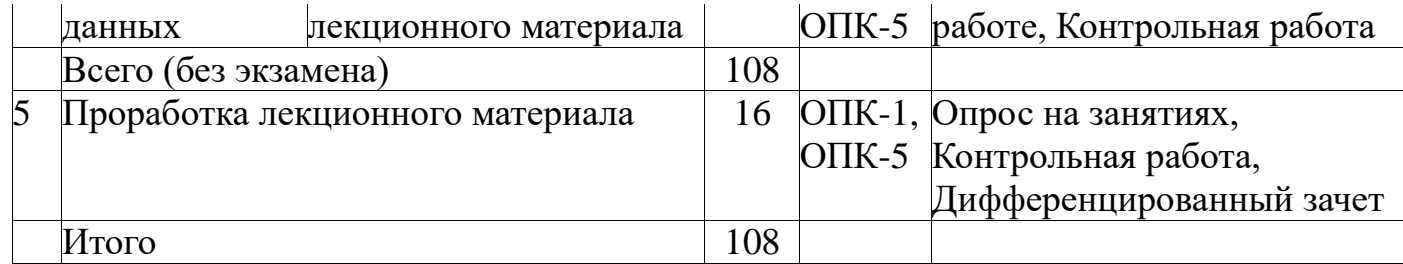

## 9.1. Темы для самостоятельного изучения теоретической части курса

- 1. POSIX системы.
- 2. ONX системы.
- 3. Состав машинных команд.
- 4. Режимы работы компьютеров.
- 5. Однопрограммный и много программный режим работы.
- 6. Организация прерываний в ЭВМ.
- 7. Организация ввода вывода в ЭВМ с различной архитектурой.
- 8. Ввод-вывод в персональных компьютерах.
- 9. Последовательность работы ПК при выполнении команд (программ)
- 10. Основные блоки ПК и их назначение.
- 11. Функциональные характеристики ПК, Производительность.
- 12. Общая компоновка элементов ЭВМ в корпусе
- 13. Микропроцессоры типа RISC

## 9.2. Вопросы на проработку лекционного материала

- 14. Виды периферийных устройств.
- 15. RAID контроллеры их виды, способы подключения
- 16. Различные виды принтеров
- 17. Типы вывода информации
- 18. Разрешения экрана ЭВМ.
- 19. Вилы памяти ЭВМ.
- 20. Оперативная память. Корпуса и маркировка.
- 21. Оперативная память. SIP, SIMM, DDR, DDR2, DDR3, DDR4, DDR5
- 22. Программная память, EMS, UMA, HMA, XMS.

### 10. Курсовая работа

Не предусмотрено РУП

### 11. Рейтинговая система для оценки успеваемости студентов

### 11.1. Балльные оценки для элементов контроля

Таблина 11.1 - Бальные оценки для элементов контроля

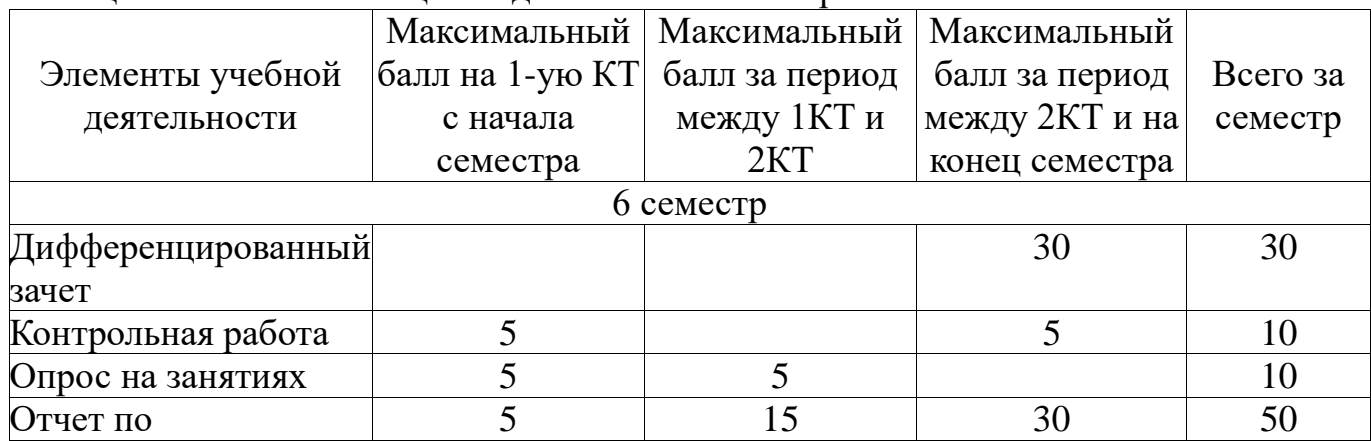

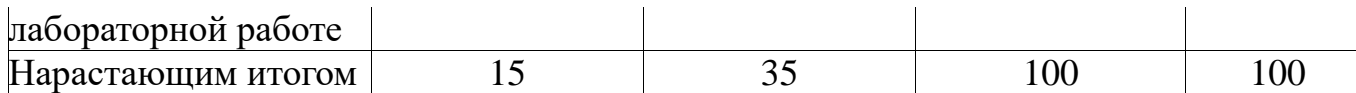

## **11.2. Пересчет баллов в оценки за контрольные точки**

Пересчет баллов в оценки за контрольные точки представлен в таблице 11.2. Таблица 11. 2 – Пересчет баллов в оценки за контрольные точки

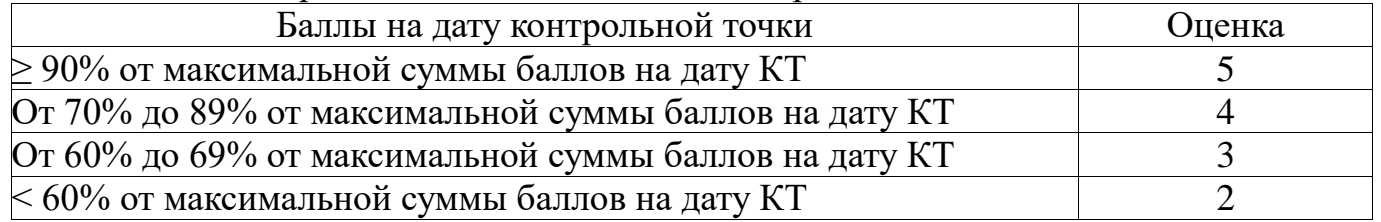

## **11.3. Пересчет суммы баллов в традиционную и международную оценку**

Пересчет суммы баллов в традиционную и международную оценку представлен в таблице 11.3.

Таблица 11. 3 – Пересчет суммы баллов в традиционную и международную оценку

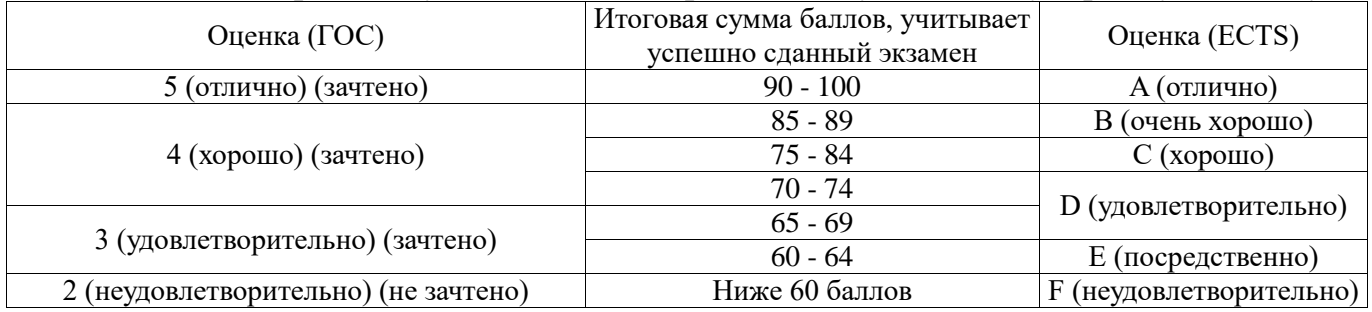

## **12. Учебно-методическое и информационное обеспечение дисциплины**

## **12.1. Основная литература**

1. Максимов Н.В., Попов И.И., Партыка Т.Л. Архитектура ЭВМ и вычислительных систем. Учебник – Форум, 2012. 512 с. (наличие в библиотеке ТУСУР - 40 экз.)

# **12.2. Дополнительная литература**

1. Цилькер Б.Я. Организация ЭВМ и систем: Учебник для вузов –СПб. Питер, 2007. 667с. (наличие в библиотеке ТУСУР - 40 экз.)

2. Пахомов С. О., Асмаков С. В. Железо 2006. КомпьютерПресс рекомендует . - СПб. : Питер, 2006. - 396 с. (наличие в библиотеке ТУСУР - 11 экз.)

3. Платонов Ю. М., Уткин Ю. Г. Диагностика, ремонт и профилактика персональных компьютеров : Практическое руководство - М. : Горячая линия-Телеком, 2003. - 312 с (наличие в библиотеке ТУСУР - 1 экз.)

4. Орлов С. А., Цилькер Б. Я. Организация ЭВМ и систем. Фундаментальный курс по архитектуре и структуре современных компьютерных средств: учебник для вузов. - 2-е изд. - СПб. : ПИТЕР, 2011. - 688 с. (наличие в библиотеке ТУСУР - 1 экз.)

# **12.3. Учебно-методическое пособие и программное обеспечение**

1. Звонков Д.А., Коцубинский В.П. Организация ЭВМ и систем : учеб. методич. пособие по выполнению лабораторных работ для студентов направлений подготовки 230100.65 – Информатика и вычислительная техника. Системы автоматизированного проектирования – Томск: Томск. гос. ун-т систем упр. и радиоэлектроники, каф. КСУП, 2012. - 107 с. [Электронный ресурс]. http://new.kcup.tusur.ru/library/organizacija-evm-i-sistem-uchebno-metodicheskoeposobie

2. Аппаратная и программная организация ЭВМ: Методические указания по самостоятельной работе / Шандаров Е. С. - 2012. 10 с. [Электронный ресурс] - Режим доступа: http://edu.tusur.ru/publications/2817, свободный.

# **12.4. Базы данных, информационно справочные и поисковые системы**

- 1. http://www.google.com
- 2. http://www.ya.ru
- 3. http://new.kcup.tusur.ru/library
- 4. http://edu.tusur.ru/training/publications

## **13. Материально-техническое обеспечение дисциплины**

ПЭВМ, 22 шт. Celeron D 3300 MHz, 2048Mb RAM, HDD 40 Gb. (321-323ФЭТ)

# **14. Фонд оценочных средств**

Фонд оценочных средств приведен в приложении 1.

#### **15. Методические рекомендации по организации изучения дисциплины** Без рекомендаций.

**Приложение 1**

## **МИНИСТЕРСТВО ОБРАЗОВАНИЯ И НАУКИ РФ**

**Федеральное государственное бюджетное образовательное учреждение высшего образования**

# «ТОМСКИЙ ГОСУДАРСТВЕННЫЙ УНИВЕРСИТЕТ СИСТЕМ УПРАВЛЕНИЯ И РАДИОЭЛЕКТРОНИКИ» (ТУСУР)

УТВЕРЖДАЮ Проректор по учебной работе  $\overline{\phantom{a}}$  П. Е. Троян  $\overline{\begin{array}{ccc} \hline \hline \hline \hline \hline \hline \end{array}} \quad \overline{\begin{array}{ccc} \hline \hline \hline \hline \end{array}} \quad 20 \quad \Gamma.$ 

# ФОНД ОЦЕНОЧНЫХ СРЕДСТВ ПО УЧЕБНОЙ ДИСЦИПЛИНЕ

# **Организация ЭВМ и систем**

Уровень основной образовательной программы: **Бакалавриат** Направление подготовки (специальность): **09.03.01 Информатика и вычислительная техника** Профиль: **Системы автоматизированного проектирования** Форма обучения: **очная** Факультет: **ФВС, Факультет вычислительных систем** Кафедра: **КСУП, Кафедра компьютерных систем в управлении и проектировании** Курс: **3** Семестр: **6** Учебный план набора 2013 года

Разработчики:

к.т.н., доцент каф. КСУП Коцубинский В. П.

Дифференцированный зачет: 6 семестр

Томск 2016

#### 1. Введение

Фонд оценочных средств (ФОС) является приложением к рабочей программе (практики) и представляет собой совокупность контрольнолиспиплины измерительных материалов (типовые задачи (задания), контрольные работы, тесты и др.) и методов их использования, предназначенных для измерения уровня достижения студентом установленных результатов обучения.

ФОС по дисциплине (практике) используется при проведении текущего контроля успеваемости и промежуточной аттестации студентов.

Перечень закрепленных за дисциплиной (практикой) компетенций приведен в таблице 1.

Таблица 1 – Перечень закрепленных за лисциплиной компетенций

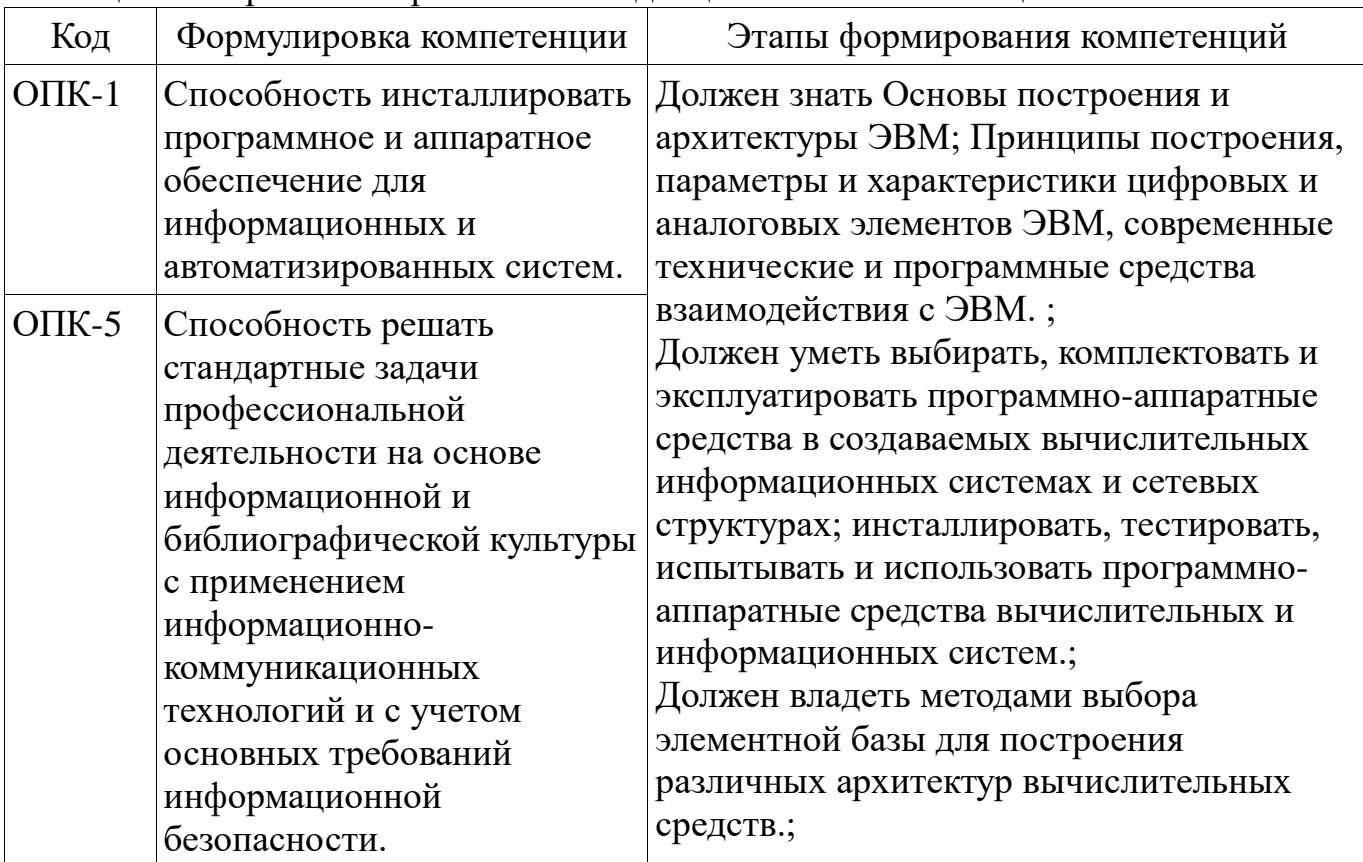

Общие характеристики показателей и критериев оценивания компетенций на всех этапах приведены в таблице 2.

Таблица 2 - Общие характеристики показателей и критериев оценивания компетенций по этапам

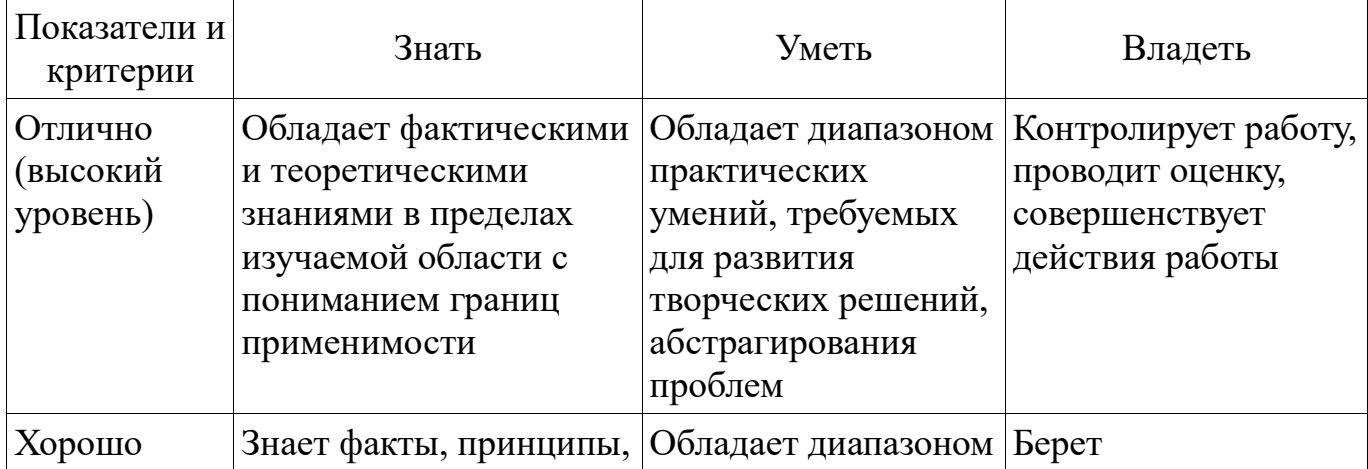

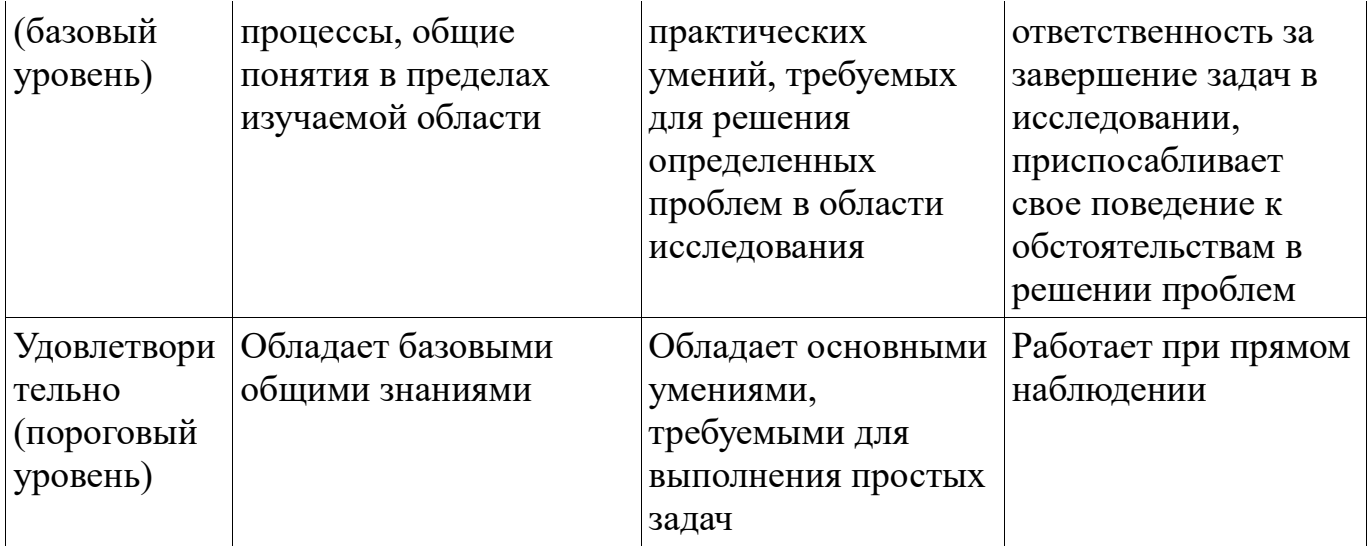

## 2 Реализация компетенций

# 2.1 Компетенция ОПК-1

ОПК-1: Способность инсталлировать программное и аппаратное обеспечение для информационных и автоматизированных систем..

Для формирования компетенции необходимо осуществить ряд этапов. Этапы формирования компетенции, применяемые для этого виды занятий и используемые средства оценивания представлены в таблице 3.

Таблица 3 - Этапы формирования компетенции и используемые средства опенивания

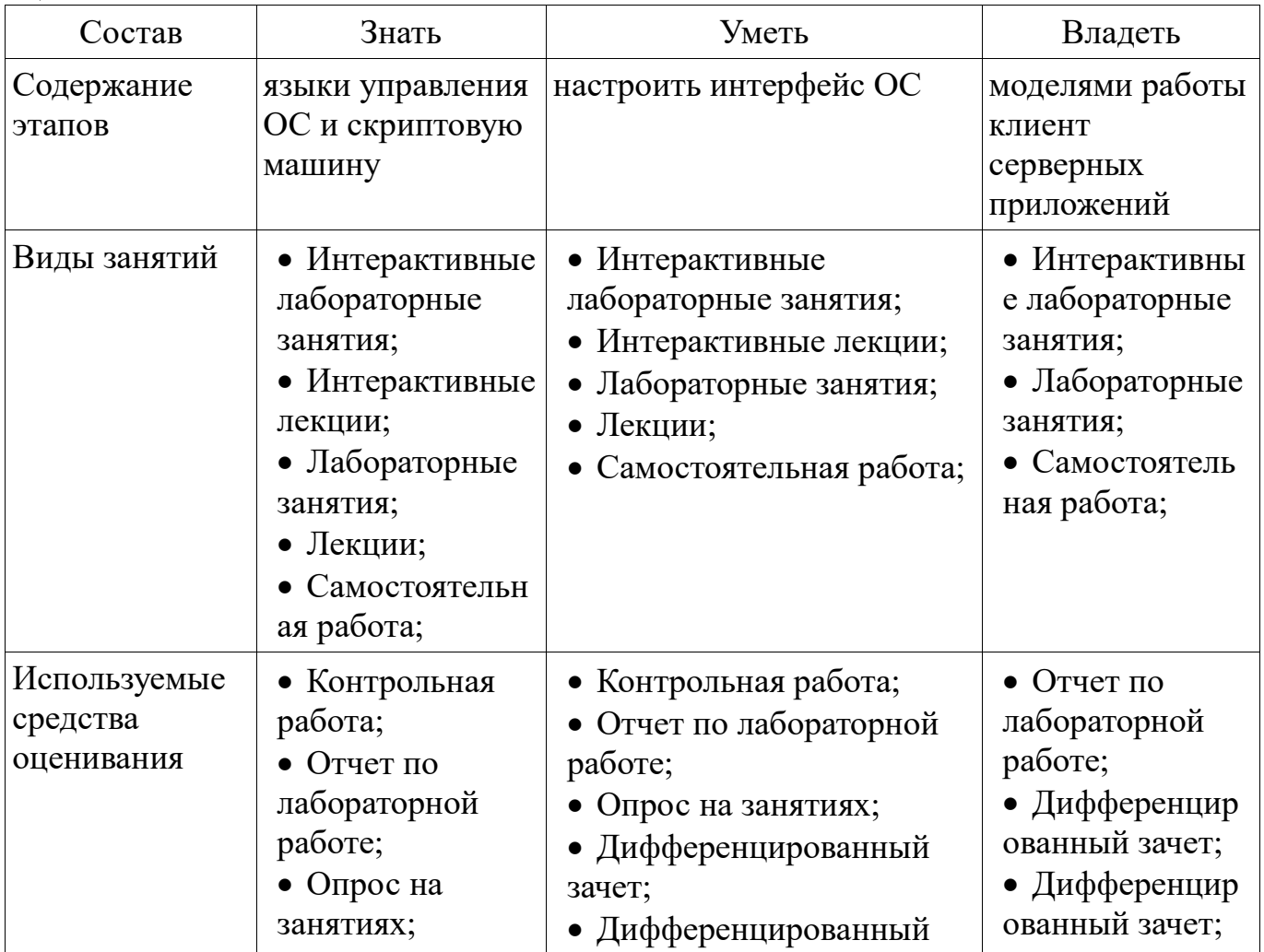

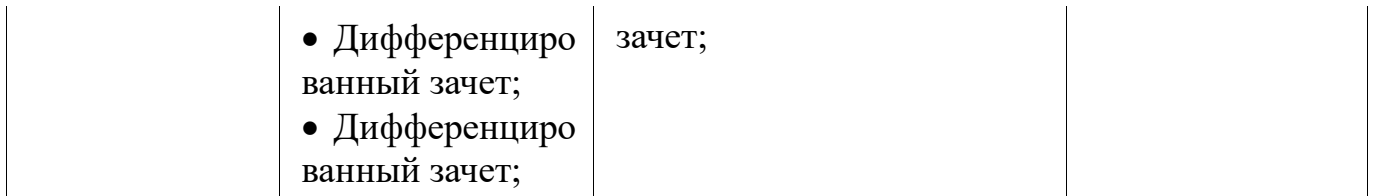

Формулировка показателей и критериев оценивания данной компетенции приведена в таблице 4.

Таблица 4 – Показатели и критерии оценивания компетенции на этапах

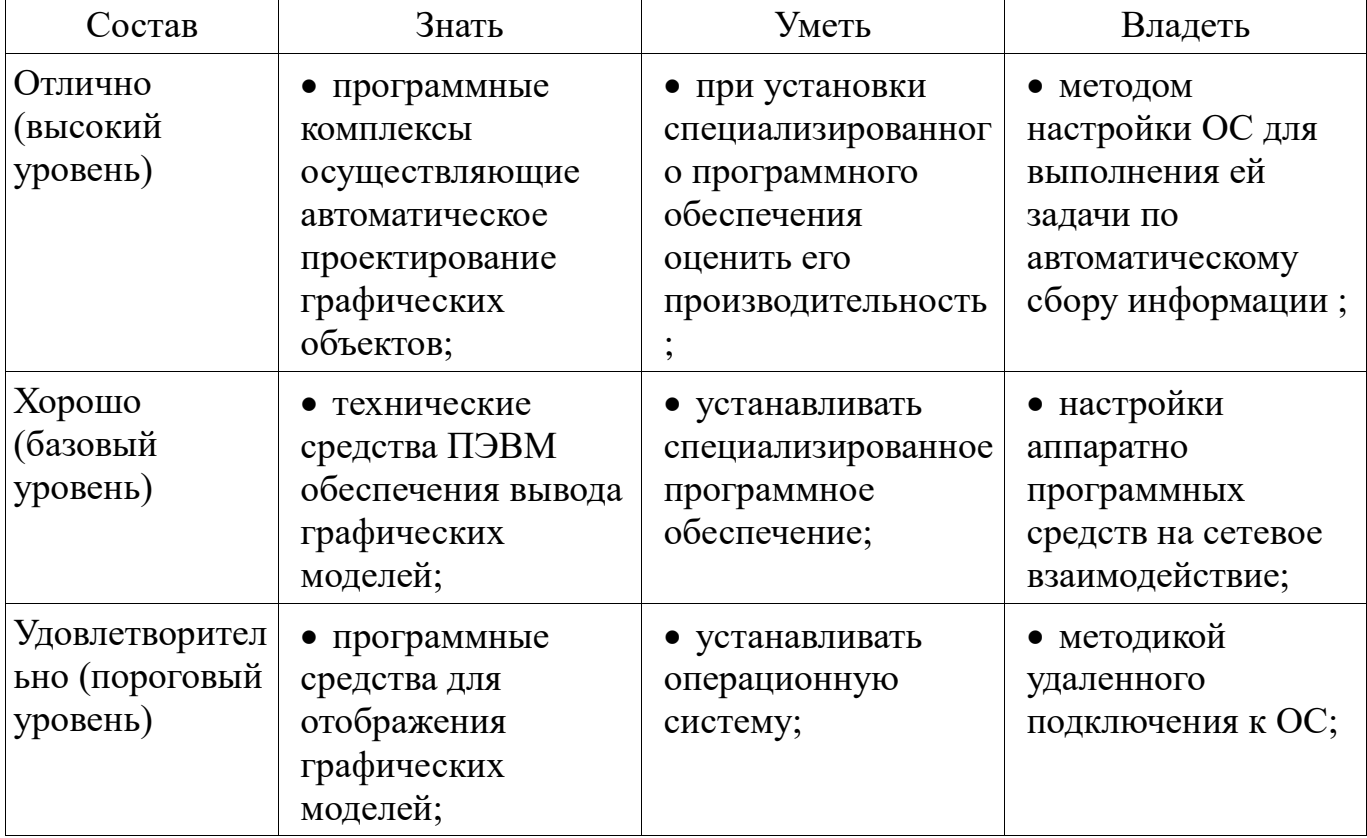

### **2.2 Компетенция ОПК-5**

ОПК-5: Способность решать стандартные задачи профессиональной деятельности на основе информационной и библиографической культуры с применением информационно-коммуникационных технологий и с учетом основных требований информационной безопасности..

Для формирования компетенции необходимо осуществить ряд этапов. Этапы формирования компетенции, применяемые для этого виды занятий и используемые средства оценивания представлены в таблице 5.

Таблица 5 – Этапы формирования компетенции и используемые средства оценивания

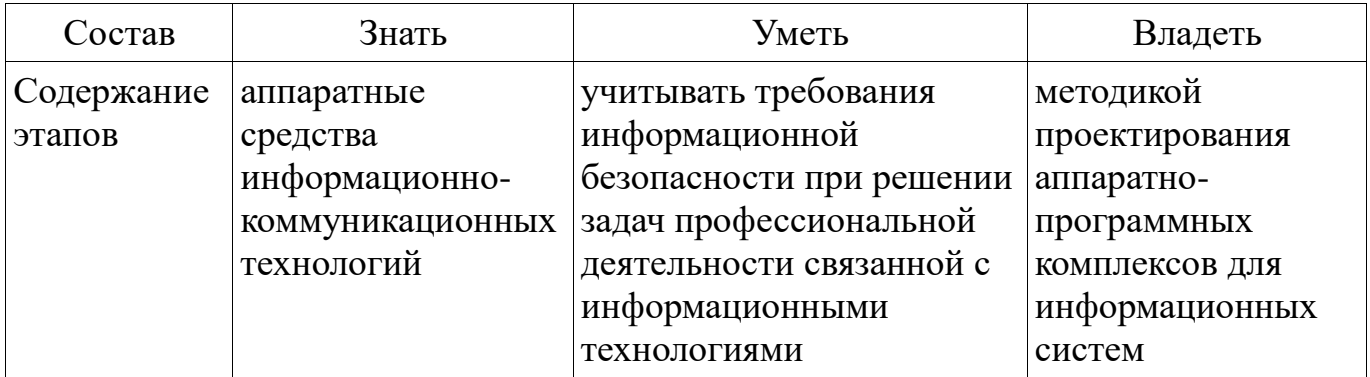

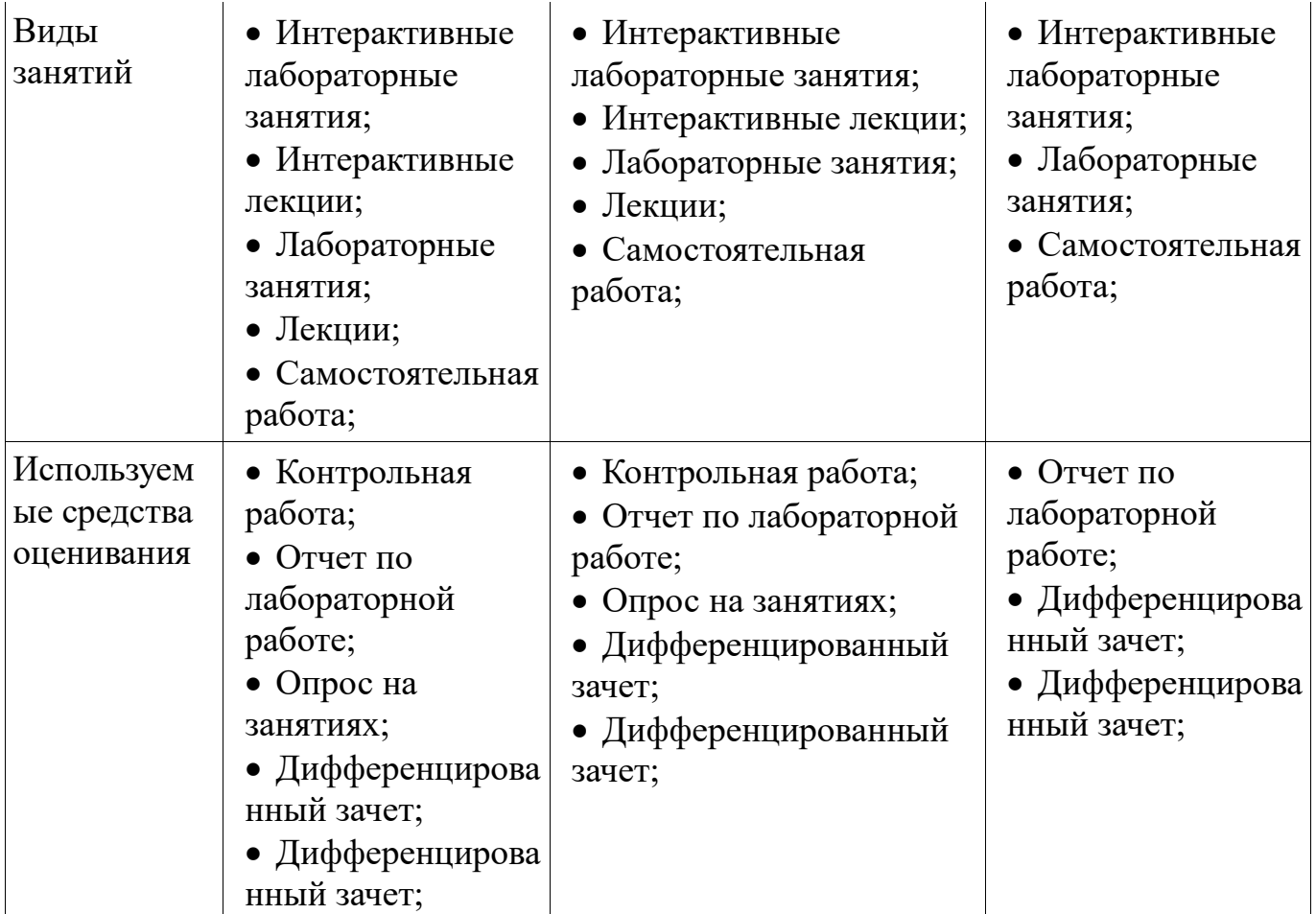

Формулировка показателей и критериев оценивания данной компетенции приведена в таблице 6.

Таблица 6 – Показатели и критерии оценивания компетенции на этапах

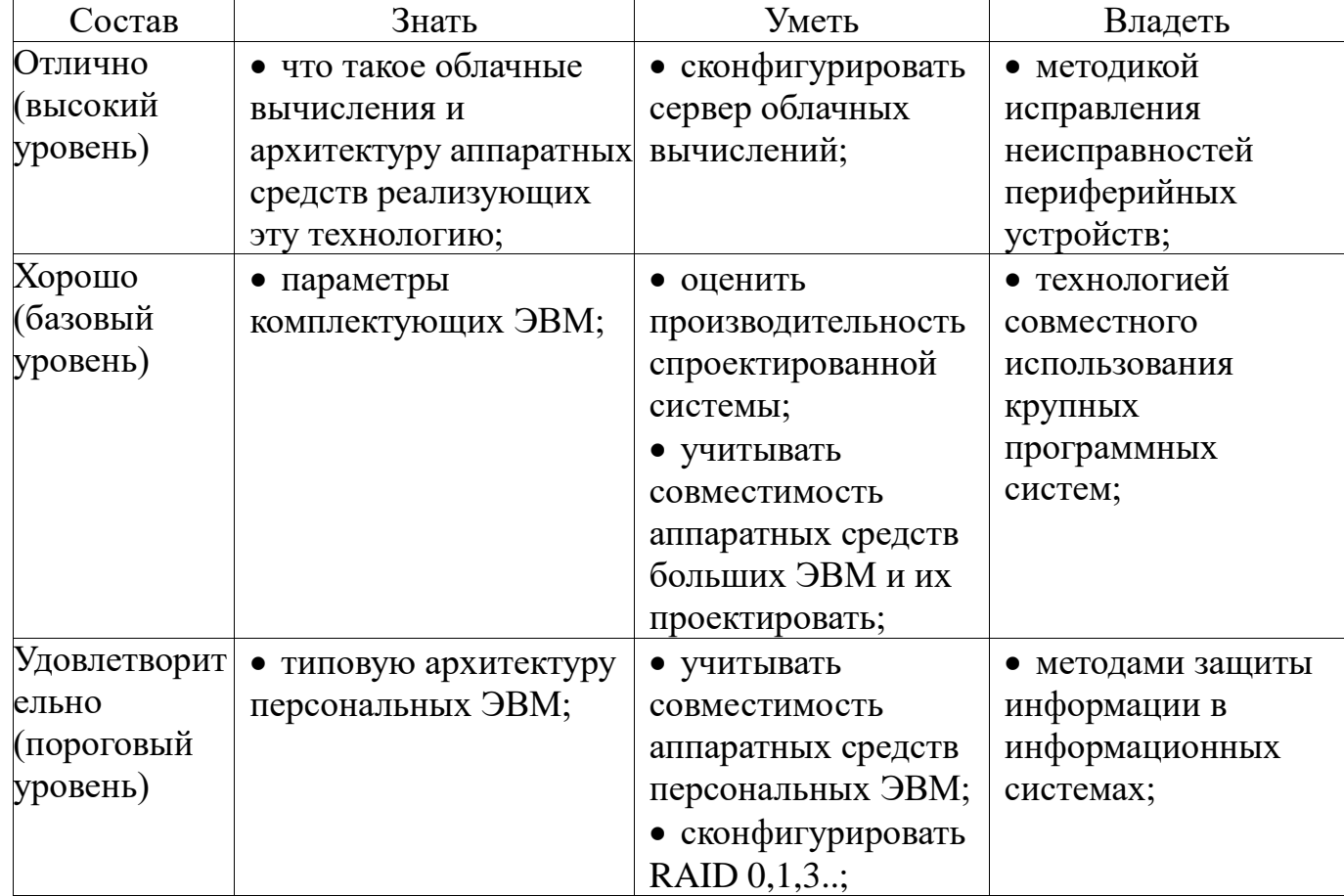

### **3 Типовые контрольные задания**

Для реализации вышеперечисленных задач обучения используются типовые контрольные задания или иные материалы, необходимые для оценки знаний, умений, навыков и (или) опыта деятельности, характеризующих этапы формирования компетенций в процессе освоения образовательной программы, в следующем составе.

## **3.1 Темы опросов на занятиях**

- Виды памяти ЭВМ.
- Оперативная память. Корпуса и маркировка.
- Оперативная память. SIP, SIMM, DDR, DDR2, DDR3, DDR4, DDR5
- Программная память, EMS, UMA, HMA, XMS.
- Основные блоки ПК и их назначение.
- Функциональные характеристики ПК, Производительность.
- Общая компоновка элементов ЭВМ в корпусе
- Микропроцессоры типа RISC

# **3.2 Темы контрольных работ**

- Виды периферийных устройств.
- RAID контроллеры их виды, способы подключения
- Различные виды принтеров
- Типы вывода информации
- Разрешения экрана ЭВМ.
- Состав машинных команд.
- Режимы работы компьютеров.
- Однопрограммный и много программный режим работы.
- Организация прерываний в ЭВМ.
- Организация ввода вывода в ЭВМ с различной архитектурой.
- Ввод-вывод в персональных компьютерах.
- Последовательность работы ПК при выполнении команд (программ)
- Виды памяти ЭВМ.
- Оперативная память. Корпуса и маркировка.
- Оперативная память. SIP, SIMM, DDR, DDR2, DDR3, DDR4, DDR5
- Программная память, EMS, UMA, HMA, XMS.
- Основные блоки ПК и их назначение.
- Функциональные характеристики ПК, Производительность.
- Общая компоновка элементов ЭВМ в корпусе
- Микропроцессоры типа RISC

# **3.3 Вопросы дифференцированного зачета**

Принцип работы оперативной памяти, классификация оперативной памяти.

 Приведите классификацию устройств ввода. Приведите примеры устройств с относительным и абсолютным заданием координат. Есть ли устройства, сочетающие оба эти принципа?

- Приведите классификацию ЭВМ по форм-фактору. Приведите примеры
- Приведите классификацию USB устройств. Чем интерфейс USB отличается

от COM?

 Что такое гарантированное и бесперебойное питание? В чем разница этих понятий? Могут ли решения заменять друг друга?

 Приведите классификацию устройств ввода. Приведите примеры устройств с относительным и абсолютным заданием координат. Есть ли устройства, сочетающие оба эти принципа?

Приведите последовательность инициализации COM порта.

 Приведите классификацию устройств вывода. В чём разница вывода информации на экран и на бумагу? По параллельному интерфейсу.

 Архитектура видеокарты, основные компоненты. Чем выделенная видеокарта отличается от встроенной в материнскую плату, в процессор?

 Перечислите типы RAID. Перечислите их характеристики. Могут ли устройства хранения быть подключены по сети передачи данных?

 GPGPU и АРU вычисления. В чем принцип таких вычислений? Какие задачи можно и какие нельзя решать при помощи GPGPU вычислений?

 Приведите классификацию «Облаков», какую технологию надо использовать для складского учета в нескольких магазинах по Сибирскому федеральному округу.

 Перечислите интерфейсы подключения внешних устройств хранения. Перечислите их характеристики. Могут ли устройства хранения быть подключены по сети передачи данных?

 В чём отличия использования оперативной памяти в Гарвардской архитектуре и архитектуре фон-Неймана?

 Приведите классификацию ЭВМ по решаемым задачам. Приведите примеры

### **3.4 Темы лабораторных работ**

- Виды периферийных устройств.
- RAID контроллеры их виды, способы подключения
- Различные виды принтеров
- Типы вывода информации
- Разрешения экрана ЭВМ.
- Состав машинных команд.
- Режимы работы компьютеров.
- Однопрограммный и много программный режим работы.
- Организация прерываний в ЭВМ.
- Организация ввода вывода в ЭВМ с различной архитектурой.
- Ввод-вывод в персональных компьютерах.
- Последовательность работы ПК при выполнении команд (программ)

#### **4 Методические материалы**

Для обеспечения процесса обучения и решения задач обучения используются следующие материалы:

 методические материалы, определяющие процедуры оценивания знаний, умений, навыков и (или) опыта деятельности, характеризующих этапы формирования компетенций, согласно п. 12 рабочей программы.

## **4.1. Основная литература**

1. Максимов Н.В., Попов И.И., Партыка Т.Л. Архитектура ЭВМ и вычислительных систем. Учебник – Форум, 2012. 512 с. (наличие в библиотеке ТУСУР - 40 экз.)

### **4.2. Дополнительная литература**

1. Цилькер Б.Я. Организация ЭВМ и систем: Учебник для вузов –СПб. Питер, 2007. 667с. (наличие в библиотеке ТУСУР - 40 экз.)

2. Пахомов С. О., Асмаков С. В. Железо 2006. КомпьютерПресс рекомендует . - СПб. : Питер, 2006. - 396 с. (наличие в библиотеке ТУСУР - 11 экз.)

3. Платонов Ю. М., Уткин Ю. Г. Диагностика, ремонт и профилактика персональных компьютеров : Практическое руководство - М. : Горячая линия-Телеком, 2003. - 312 с (наличие в библиотеке ТУСУР - 1 экз.)

4. Орлов С. А., Цилькер Б. Я. Организация ЭВМ и систем. Фундаментальный курс по архитектуре и структуре современных компьютерных средств: учебник для вузов. - 2-е изд. - СПб. : ПИТЕР, 2011. - 688 с. (наличие в библиотеке ТУСУР - 1 экз.)

## **4.3. Учебно-методическое пособие и программное обеспечение**

1. Звонков Д.А., Коцубинский В.П. Организация ЭВМ и систем : учеб. методич. пособие по выполнению лабораторных работ для студентов направлений подготовки 230100.65 – Информатика и вычислительная техника. Системы автоматизированного проектирования – Томск: Томск. гос. ун-т систем упр. и радиоэлектроники, каф. КСУП, 2012. – 107 с. [Электронный ресурс]. http://new.kcup.tusur.ru/library/organizacija-evm-i-sistem-uchebno-metodicheskoeposobie

2. Аппаратная и программная организация ЭВМ: Методические указания по самостоятельной работе / Шандаров Е. С. - 2012. 10 с. [Электронный ресурс] - Режим доступа: http://edu.tusur.ru/publications/2817, свободный.

# **4.4. Базы данных, информационно справочные и поисковые системы**

- 1. http://www.google.com
- 2. http://www.ya.ru
- 3. http://new.kcup.tusur.ru/library